# **eTicketing Update**

**Craig M. Blowers** Construction Resource Engineer [craig.blowers@delaware.gov](mailto:craig.blowers@delaware.gov) O: 302.760.2336 March 2023 C: 302.236.9816

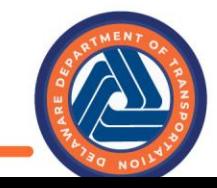

Delaware Department of Transportation

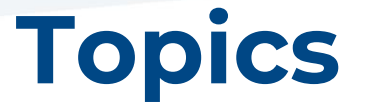

Review of the Past Year New York Christian Muslim Unifier Business Processes

Special Provision **Training** 

DOTSlip Portal DOTSlip Portal DelDOT vs other DOT's

Next Steps

Delaware Department of Transportation

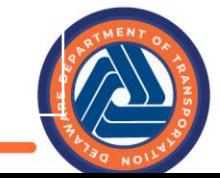

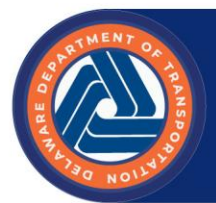

# 2022 in Review

- Special Provision requiring eTickets was included in projects advertised after March 2022
- 36 Projects in DOTSlip (not all with tickets)
- 20,752 Tickets (as of 3/4/23)
	- ~1,000 Ready Mix Concrete Tickets

## **eTicket Special Provision**

### **Current Requirements**

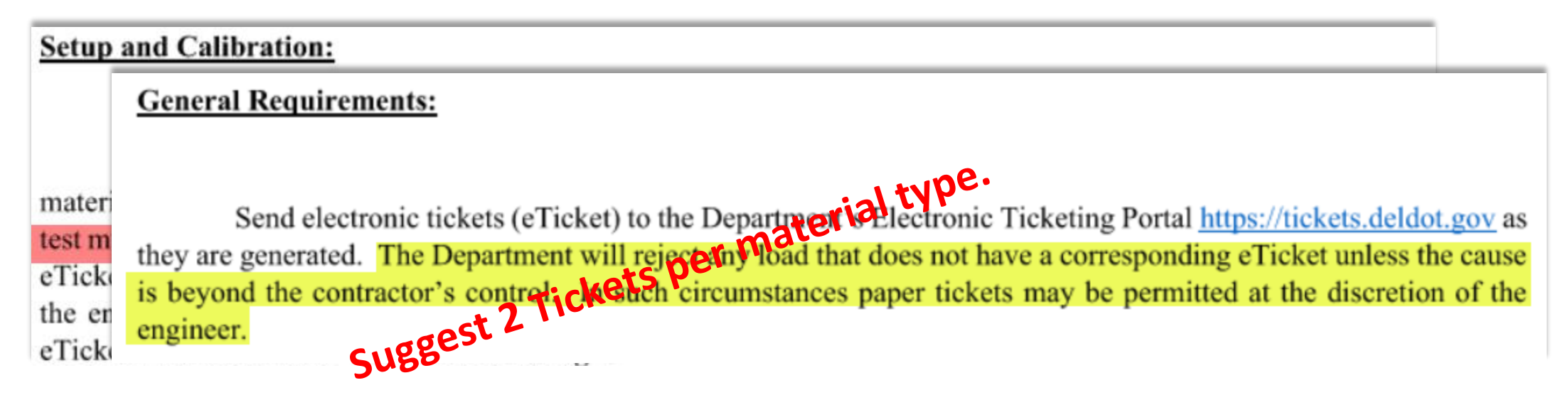

- Missing Tickets
	- Pay is at the Engineer's discretion

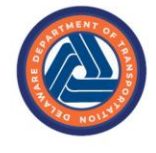

## **eTicket Special Provision**

### Coming Updates

• Calibration/Test Tickets \*by material type\*

### **Uptime:** • Missing Tickets

Uptime reliability of the material supplier's ticketing system must be 99.5% over any 30-day rolling period. Uptime is defined as the ability for the Department to receive electronic tickets within a maximum of 10 minutes from when the ticket was created. <mark>???</mark>

• Add additional truck number to right or rear of vehicle.

Ensure the identifying vehicle numbers on the delivery vehicle correspond to the ticket. Place the numbers on the delivery vehicles such that at least one can be safely read from within the work area. Delivery vehicles without identifying vehicle numbers shall be rejected.

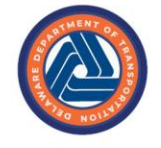

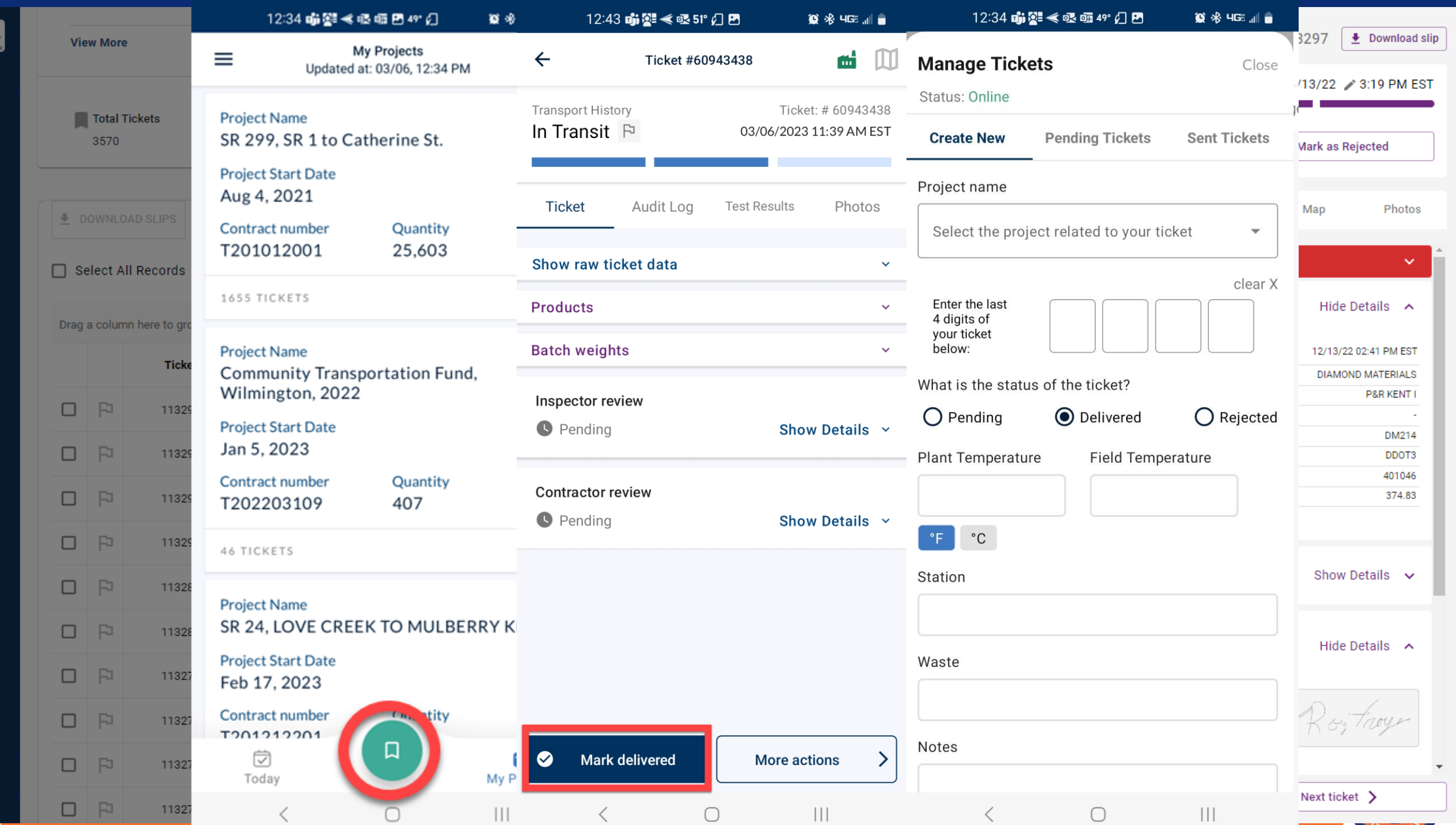

ϴ

∕

ø

 $\Xi$ 

## **DOTSlip Portal**

- To add a Project to DOTSlip
	- Contact Craig Blowers, Jackie Johnston, or William Deihl
- To get a DOTSlip User ID
	- Again contact Craig Blowers, Jackie Johnston, or William Deihl
- To get assigned to a Project, contact your Area Engineer or Supervisor
- Planning to automate both these features in the future with a Unifier Integration

![](_page_6_Picture_7.jpeg)

Delaware Department of Transportation

![](_page_7_Picture_0.jpeg)

# eTickets in Unifier

- Tickets marked "Delivered" in DOTSlip will be imported into Unifier 5 times/day (6am, 12pm, 3pm, 6pm, 12am)
	- Frequency may be adjusted (feedback welcome)
- Avoid marking tickets delivered if there are errors on the ticket
- Avoid adding tickets with errors to a package & paying those tickets in Unifier

![](_page_8_Picture_0.jpeg)

### Where to Find

 ${\rm eTickets}$ 

Max GVW Difference

![](_page_8_Picture_20.jpeg)

Edit  $\equiv \bullet$ 

![](_page_9_Picture_0.jpeg)

# eTickets in Unifier

### **Unifier Ticket**

![](_page_9_Picture_12.jpeg)

### **DOTSlip Ticket**

![](_page_9_Picture_13.jpeg)

![](_page_10_Picture_0.jpeg)

#### **Total: 17**

![](_page_11_Picture_19.jpeg)

#### Ticket Package eTickets

### **Ticket Packages**

RTMENT OF

Send Save  $\equiv \bullet$ 

#### **Ticket Packages**

÷,

![](_page_12_Picture_14.jpeg)

![](_page_13_Picture_1.jpeg)

![](_page_14_Picture_0.jpeg)

# eTickets in Unifier

- Recalculating Ticket Package
	- To verify no overpayments
	- Run after every change to the Ticket Package

![](_page_14_Picture_33.jpeg)

![](_page_15_Picture_0.jpeg)

# eTickets in Unifier

### Corrective Quantity on eTicket

![](_page_15_Picture_3.jpeg)

![](_page_16_Picture_12.jpeg)

ь.

![](_page_17_Figure_0.jpeg)

![](_page_18_Figure_1.jpeg)

ь

### **Updated IDR BP**

![](_page_19_Picture_20.jpeg)

# **Updated IDR BP**<br>Workflow Progress - Graphic

![](_page_20_Figure_2.jpeg)

**Source Document** 

![](_page_21_Picture_75.jpeg)

 $\times$ 

 $\equiv$   $\star$ 

Send Save

Close **Print Graphic**  F

# **Training**

- Training
	- In-person for Consultant Project Residents & in-house staff
- Basic Videos on the Construction Wiki
	- [https://constructionmanual.deldot.gov](https://constructionmanual.deldot.gov/)
- Will be the first BP's with WhatFix (training videos within Unifier)

![](_page_22_Picture_6.jpeg)

### **Other DOT's**

- Many other states using HaulHub for their eTicket portal.
- We are among the first, if not the first, to integrate eTickets into our eConstruction platform
	- Other states are using Excel to calculate payments.

![](_page_23_Picture_4.jpeg)

### **Future Steps**

- This year
	- Rolling out to Concrete
		- Been in testing for Heritage since the summer
		- Other suppliers are getting connected now
	- Plant Inspector view for Hot-Mix
	- Roll out to Public Works Projects
	- Expand to Aggregates
- Next Year(s)
	- Proof of Delivery
	- Smart/Connected Workzones
	- Environmental Product Declarations

![](_page_24_Picture_12.jpeg)

![](_page_25_Picture_0.jpeg)

# QUESTIONS/ **COMMENTS**

**Office: 302.760.2336 [Craig.Blowers@delaware.gov](mailto:Craig.Blowers@delaware.gov) Cell: 302.236.9816**